# **REGULAMIN KORZYSTANIA Z USŁUG ŚWIADCZONYCH PRZEZ POWSZECHNE TOWARZYSTWO EMERYTALNE PZU SPÓŁKA AKCYJNA**

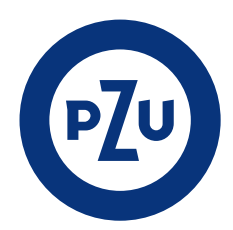

### **DEFINICJE**

**§ 1** 

- Użyte w niniejszym Regulaminie wyrażenia oznaczają:
	- 1) **Agent Transferowy/PZU CO SA**  PZU Centrum Operacji SA;
	- 2) **Cookies**  pliki tekstowe wysyłane przez serwer www i zachowywane przez przeglądarkę;
	- 3) **Czat**  usługa internetowa umożliwiająca rozmowę z konsultantem;
	- 4) **Członek OFE**  osoba, która posiada rachunek w Otwartym Funduszu Emerytalnym PZU "Złota Jesień", której członkostwo w OFE PZU zostało potwierdzone przez Zakład Ubezpieczeń Społecznych;
	- 5) **DFE PZU**  Dobrowolny Fundusz Emerytalny PZU;
	- 6) **Dystrybutor**  PZU Centrum Operacji SA. będąca podmiotem uprawnionym do występowania w imieniu DFE PZU w zakresie przyjmowania dyspozycji zawarcia umowy o prowadzenie indywidualnego konta zabezpieczenia emerytalnego w imieniu osoby przystępującej do DFE PZU i wykonującym w tym zakresie usługi w rozumieniu ustawy z dnia 18 lipca 2002 r. o świadczeniu usług drogą elektroniczną;
	- 7) **Elektroniczny kanał dostępu**  udostępniane przez PTE PZU systemy teleinformatyczne i rozwiązania techniczne, opisane w niniejszym Regulaminie, które umożliwiają korzystanie z usług świadczonych drogą elektroniczną, w tym składanie przez Usługobiorcę dyspozycji dotyczących członkostwa w DFE PZU lub OFE PZU, rachunków za pomocą urządzeń operujących w sieci Internet lub telefonicznej;
	- 8) **Formularze zmian**  Formularz zmiany danych osobowych Członka Funduszu, Formularz zawiadomienia o zawarciu małżeństwa i powstałych stosunkach majątkowych małżeńskich, Formularz zawiadomienia o zmianie w stosunkach majątkowych małżeńskich pomiędzy członkiem Funduszu a jego małżonkiem, Formularz Zmiany Uprawnionych do wypłaty gotówkowej, łącznie zwane "formularze zmian", każdy z osoba "formularz zmian";
	- 9) **Infolinia**  nowoczesny system komunikacji telefonicznej świadczący usługi na rzecz Członków OFE, Oszczędzających, osób uposażonych oraz osób zainteresowanych przystąpieniem do OFE PZU i DFE PZU;
	- 10) **IVR**  Interaktywny system zapowiedzi słownych, wykorzystywany w Call Center PZU CO SA;
	- 11) **Konto online**  indywidualne konto Członka OFE lub Oszczędzającego, dostępne po zalogowaniu na stronie internetowej pzu.pl;
	- 12) **Numer PIN**  oznacza ciąg czterech znaków numerycznych dla Członków OFE, dla Oszczędzających ciąg sześciu znaków numerycznych, identyfikujący i potwierdzający tożsamość Członka OFE lub Oszczędzającego, umożliwiający łącznie z numerem rachunku dostęp do konta online oraz wybranych informacji na Infolinii; Numer PIN do konta PZU IKZE i OFE PZU dostępnego online wymaga zmiany na hasło przy pierwszym logowaniu;
	- 13) **Numer rachunku**  numer rachunku w OFE PZU lub numer PZU IKZE;
	- 14) **OFE PZU/Fundusz**  Otwarty Fundusz Emerytalny PZU "Złota Jesień";
	- 15) **Operator** Orange Polska SA;
	- 16) **Oszczędzający**  osoba, która posiada rachunek w DFE PZU, otwarty na podstawie umowy o prowadzenie indywidualnego konta zabezpieczenia emerytalnego w DFE PZU;
	- 17) **Pełnomocnictwo elektroniczne**  pełnomocnictwo do zawarcia Umowy IKZE udzielone przez Użytkownika Dystrybutorowi;
- 18) **PTE PZU**  Powszechne Towarzystwo Emerytalne PZU SA;
- 19) **PZU IKZE**  Indywidualne Konto Zabezpieczenia Emerytalnego prowadzone w Dobrowolnym Funduszu Emerytalnym PZU;
- 20) **Regulamin**  Regulamin korzystania z usług świadczonych przez Powszechne Towarzystwo Emerytalne PZU SA;
- 21) **Umowa IKZE**  umowa o prowadzenie Indywidualnego Konta Zabezpieczenia Emerytalnego w DFE PZU zawarta z wykorzystaniem Internetu;
- 22) **Umowa o usługi elektroniczne**  umowa o świadczenie usług określonych w Regulaminie, w rozumieniu ustawy z dnia 18 lipca 2002 r. o świadczeniu usług drogą elektroniczną;
- 23) **Użytkownik**  Członek OFE, Oszczędzający lub inna osoba korzystająca z usług;
- 24) **Wniosek**  Wniosek o przyjęcie do Funduszu w celu zawarcia Umowy Członkostwa w OFE PZU.

### **ZAKRES USŁUG**

**§ 2** 

Regulamin określa zasady korzystania z następujących Usług świadczonych przez PTE PZU na rzecz Użytkowników:

- 1) Zawieranie umów o członkostwo w OFE PZU drogą korespondencyjną z wykorzystaniem Internetu;
- 2) Zawieranie Umów IKZE z wykorzystaniem Internetu;
- 3) Wypełnianie formularzy zmian danych z wykorzystaniem Internetu;
- 4) Konto online;
- 5) Numer PIN;
- 6) Czat;
- 7) Infolinia;
- 8) wysyłka informacji z OFE PZU i DFE PZU w formie e-mail;
- każda zwana dalej "Usługą" lub łącznie "Usługami".

## **POSTANOWIENIA OGÓLNE**

## **§ 3**

- **1.** Infolinia i SMS są dostępne w sieciach operatorów telefonii komórkowej, zarówno w systemie prepaid, jak i postpaid (abonamentowym).
- **2.** W celu prawidłowego korzystania z Usług, o których mowa w § 2 pkt 1–4, wymagane są:
	- 1) przeglądarka internetowa Internet Explorer w wersji 11 lub wyższej, Mozilla Firefox w wersji 38.0 lub wyższej, Google Chrome w wersji 44.0 lub wyższej z dostępem do internetu;
	- 2) możliwość korzystania z JavaScript oraz umożliwienie dopisywania plików Cookies.
- **3.** Usługi o których mowa w § 2 pkt 1–6 i 8 świadczone są bezpłatnie.
- **4.** Infolinia, o której mowa w § 2 pkt 7 koszt połączenia zgodny z cennikiem Operatora.
- **5.** Usługi, o których mowa w § 2, z wyłączeniem pkt 6 i 7, są dostępne przez całą dobę 7 dni w tygodniu za pośrednictwem sieci komputerowej INTERNET przy użyciu komputera pod adresem elektronicznym: pzu.pl.
- **6.** Czat dostępny jest w dni robocze w godzinach 8.00–20.00.
- **7.** Infolinia dostępna jest w dni robocze w godzinach 8.00–20.00.
- **8.** PTE PZU zastrzega sobie prawo do przerw technicznych w dostępności do Usług.
- **9.** W trakcie korzystania z Usług zakazane jest dostarczanie przez Członka OFE PZU i Oszczędzającego treści o charakterze bezprawnym oraz działań mogących negatywnie wpłynąć na stabilność systemów informatycznych, a także na jakość Usług świadczonych przez PTE PZU.

**10.** Korzystając z usług określonych w niniejszym Regulaminie Użytkownik zawiera Umowę o usługi elektroniczne i potwierdza, że zapoznał się i akceptuje warunki Regulaminu.

## **ZAWIERANIE UMÓW CZŁONKOSTWA W OFE PZU DROGĄ KORESPONDENCYJNĄ Z WYKORZYSTANIEM INTERNETU**

### **§ 4**

- **1.** Z Usługi zawierania umów członkostwa w OFE PZU drogą korespondencyjną przy wykorzystaniu Internetu może korzystać każda osoba, która zgodnie z obowiązującym prawem może przystąpić do otwartego funduszu emerytalnego.
- **2.** Z Usługi można skorzystać w celu wypełnienia elektronicznego wniosku o przyjęcie do Funduszu. Do zawarcia umowy niezbędny jest własnoręczny podpis osoby przystępującej.
- **3.** Usługa obejmuje:
	- 1) wypełnienie online Wniosku o przyjęcie do Funduszu przy wykorzystaniu formularza internetowego;
	- 2) możliwość elektronicznego zamówienia formularza umowy do samodzielnego wypełnienia;
- 3) możliwość pobrania formularza umowy (formularz w wersji pdf). **4.** Otrzymany przez Agenta Transferowego elektroniczny Wniosek
- o przyjęcie do Funduszu zostanie wydrukowany i przesłany listownie osobie przystępującej na adres wskazany we Wniosku.
- **5.** Po otrzymaniu przez Agenta Transferowego Wniosku podpisanego przez osobę przystępującą, zostanie on podpisany przez osobę reprezentującą Fundusz, a kopia zawartej umowy członkostwa zostanie przesłana listownie Członkowi OFE PZU.
- **6.** Rezygnacja z Usługi może nastąpić w każdej chwili w trakcie wypełniania na stronach internetowych Wniosku o przyjęcie do Funduszu, z uwzględnieniem ust. 7.
- **7.** W przypadku nie dostarczenia do Agenta Transferowego na adres korespondencyjny: PZU Centrum Operacji SA, ul. Postępu 18A, 02-676 Warszawa, bądź PTE PZU SA na adres: al. Jana Pawła II 24, 00-133 Warszawa, własnoręcznie podpisanego Wniosku o przyjęcie do Funduszu, Umowa Członkostwa w Otwartym Funduszu Emerytalnym PZU "Złota Jesień" nie zostanie zawarta.

## **ZAWIERANIE UMÓW IKZE Z WYKORZYSTANIEM INTERNETU**

#### **§ 5**

- **1.** Z Usługi zawierania Umów IKZE może korzystać każda osoba, która zgodnie z obowiązującym prawem może posiadać indywidualne konto zabezpieczenia emerytalnego.
- **2.** Usługa obejmuje:
	- 1) udzielenie pełnomocnictwa elektronicznego;
	- 2) pouczenie o odpowiedzialności z art. 233 kodeksu karnego przed złożeniem oświadczenia: w przypadku podania nieprawdy lub zatajenia prawdy przez Użytkownika składającego wymagane prawem oświadczenie w zakresie gromadzenia albo nie gromadzenia środków na IKZE w innej instytucji podlega on odpowiedzialności karnej przewidzianej w kodeksie karnym;
	- 3) wypełnienie formularza Umowy IKZE online na stronie internetowej;
	- 4) potwierdzenie rejestracji umowy i komunikaty e-mail lub sms informujące o zawarciu umowy;
	- 5) podpisanie umowy przez Dystrybutora.
- **3.** Pełnomocnictwo elektroniczne:
	- 1) jest udzielane Dystrybutorowi, z prawem substytucji dla pracowników Dystrybutora, którzy są jednocześnie umocowani do podpisywania umów w imieniu DFE PZU;
	- 2) wygasa z chwilą wypłaty, zwrotu lub wypłaty transferowej środków z IKZE.
- **4.** Umowa Użytkownika, który nie gromadzi środków na IKZE w innej instytucji:
	- 1) wypełniając formularz Umowy IKZE Użytkownik podaje numer własnego rachunku bankowego, prowadzonego przez bank na terytorium Rzeczypospolitej Polskiej, z którego nastąpi pierwsza wpłata środków;
	- 2) po otrzymaniu pierwszej wpłaty, o której mowa w pkt 1, DFE PZU potwierdza tożsamość danych Użytkownika porównując: numer rachunku bankowego, imię i nazwisko – podane w Umowie IKZE i w poleceniu przelewu. Różnice w danych skutkują zwrotem środków na rachunek bankowy, z którego

nastąpiła wpłata, o czym Użytkownik jest informowany e-mailem;

- 3) bezpośrednio po wypełnieniu formularza Umowy IKZE Użytkownik otrzymuje e-maila z potwierdzeniem rejestracji Umowy IKZE;
- 4) kopia zawartej Umowy IKZE jest wysyłana do Użytkownika zwykłą przesyłką listową, na jego adres korespondencyjny, po podpisaniu Umowy IKZE przez Dystrybutora.
- **5.** Umowa Użytkownika, który gromadzi środki na IKZE w innej instytucji:
	- 1) bezpośrednio po wypełnieniu umowy IKZE, DFE PZU wysyła do Użytkownika e-maila z Potwierdzeniem zawarcia umowy;
	- 2) kopia umowy jest przesyłana Użytkownikowi zwykłą przesyłką listową na adres korespondencyjny, po podpisaniu Umowy IKZE przez Dystrybutora.
- **6.** Rezygnacja z Usługi może nastąpić w każdej chwili w trakcie wypełniania formularza Umowy IKZE online.

### **WYPEŁNIANIE FORMULARZY ZMIAN NA RACHUNKU W OFE PZU PRZY WYKORZYSTANIU INTERNETU**

## **§ 6**

- **1.** Z Usługi wypełniania formularzy przy wykorzystaniu Internetu może korzystać każdy Członek OFE, którego zamiarem jest zmiana danych na rachunku w OFE PZU.
- **2.** Z zastrzeżeniem ust. 3 wypełnienie online Formularza zmiany danych osobowych Członka Funduszu, Formularza zmiany Uprawnionych do wypłaty gotówkowej oraz Formularza zawiadomienia o zawarciu małżeństwa i powstałych stosunkach majątkowych małżeńskich, nie skutkuje dokonaniem zmian na rachunku w OFE PZU. W celu uznania zmiany za obowiązującą, skutkującą dokonaniem zmian, niezbędne jest dostarczenie do Funduszu własnoręcznie podpisanego formularza.
- **3.** Członek OFE ma możliwość złożenia zawiadomienia o zmianie w stosunkach majątkowych istniejących między nim a małżonkiem za pośrednictwem poczty elektronicznej. Taka forma oświadczenia będzie skutkowała dokonaniem zmian na rachunku. Fundusz może żądać przedstawienia dowodu takiej zmiany. Powyższe zawiadomienie można złożyć na Formularzu zawiadomienia o zmianie w stosunkach majątkowych małżeńskich pomiędzy członkiem Funduszu a jego małżonkiem.
- **4.** Rezygnacja z Usługi może nastąpić w każdej chwili w trakcie wypełniania formularza zmian na stronach internetowych, z uwzględnieniem ust. 5.
- **5.** W przypadku nie dostarczenia do Agenta Transferowego na adres korespondencyjny: PZU Centrum Operacji SA, ul. Postępu 18A, 02-676 Warszawa, bądź PTE PZU SA na adres: al. Jana Pawła II 24, 00-133 Warszawa, własnoręcznie podpisanych formularzy zmian, o których mowa w ust. 2, zmiany nie zostaną zapisane na rachunku w OFE PZU.

## **KONTO ONLINE DLA CZŁONKÓW OFE PZU**

## **§ 7**

- **1.** Z Usługi Konto online może korzystać Członek OFE, który posiada numer PIN/hasło oraz numer rachunku. Korzystanie z Usługi przy użyciu numeru PIN jest równoznaczne z przyjęciem do wiadomości i zaakceptowaniem niniejszego Regulaminu.
- **2.** Usługa obejmuje dostęp do następujących danych:
	- 1) zestawienia operacji na rachunku od dnia wpływu pierwszej składki bądź wypłaty transferowej;
	- 2) wykazu składek przekazanych przez ZUS do OFE PZU w okresie członkostwa w OFE PZU;
	- 3) wykazu środków przekazanych do ZUS;
	- 4) danych osobowych członka OFE PZU zgłoszonych do Funduszu; 5) danych osób uposażonych jeżeli zostały wskazane przez członka
	- OFE PZU, a także
	- 6) informacji rocznych i na żądanie o stanie rachunku oraz pozostałych informacji, zgodnie z art. 191 ustawy o organizacji i funkcjonowaniu funduszy emerytalnych, jeśli członek OFE PZU nie wybrał innej formy wysyłki tych informacji.
- **3.** Usługa udostępnia formularze zmian w formie elektronicznej:
	- 1) Formularz zmiany danych osobowych Członka Funduszu;
	- 2) Formularz zmiany Uprawnionych do wypłaty gotówkowej;
	- 3) Formularz zawiadomienia o zawarciu małżeństwa i powstałych stosunkach majątkowych małżeńskich;
- 4) Formularz zawiadomienia o zmianie w stosunkach majątkowych małżeńskich pomiędzy członkiem Funduszu a jego małżonkiem.
- **4.** Z zastrzeżeniem ust. 6, wypełnione online formularze, wymienione w ust. 3 pkt 1–3, nie skutkują dokonaniem zmian na rachunku w OFE PZU. W celu uznania zmiany za obowiązującą, skutkującą dokonaniem zmian, niezbędne jest dostarczenie do Funduszu własnoręcznie podpisanych formularzy.
- **5.** Członek OFE ma możliwość złożenia zawiadomienia o zmianie w stosunkach majątkowych istniejących między nim a małżonkiem za pośrednictwem poczty elektronicznej. Taka forma oświadczenia będzie skutkowała dokonaniem zmian na rachunku. Fundusz może żądać przedstawienia dowodu takiej zmiany. Powyższe zawiadomienie można złożyć na Formularzu zawiadomienia o zmianie w stosunkach majątkowych małżeńskich pomiędzy członkiem Funduszu a jego małżonkiem, o którym mowa w ust. 3 pkt 4.
- **6.** Usługa udostępnia korzystanie z kalkulatora, formularza uzupełnienia/aktualizacji adresu e-mail oraz numeru telefonu, złożenie oświadczenia w zakresie formy otrzymywania informacji rocznej o stanie środków na rachunku w OFE PZU oraz informacji na żądanie, zmianę hasła, zmianę adresu do korespondencji, zmianę kodu PIN.

## **KONTO ONLINE DLA OSZCZĘDZAJĄCYCH**

#### **§ 8**

- **1.** Z Usługi może korzystać Oszczędzający, który posiada numer PIN/hasło oraz numer rachunku. Korzystanie z Usługi przy użyciu numeru PIN jest równoznaczne z przyjęciem do wiadomości i zaakceptowaniem niniejszego Regulaminu.
- **2.** Usługa obejmuje dostęp do następujących danych:
	- 1) informacji o bieżącym stanie środków na rachunku;
	- 2) danych osobowych Oszczędzającego zgłoszonych do DFE PZU;
	- 3) danych osobowych osób uposażonych jeżeli zostały wskazane przez Oszczędzającego, a także
	- 4) umożliwia wypełnienie online formularza zmiany danych na rachunku IKZE w DFE PZU, wypełnienie formularza nie skutkuje dokonaniem zmian na rachunku w DFE PZU. W celu uznania zmiany za obowiązującą, skutkującą dokonaniem zmian, niezbędne jest dostarczenie DFE PZU. własnoręcznie podpisanego formularza.

#### **NUMER PIN DLA OSZCZĘDZAJĄCYCH**

#### **§ 9**

- **1.** Numery PIN przyznawane są losowo w sposób gwarantujący ich poufność.
- **2.** O wylosowanym numerze PIN Oszczędzający informowany jest: 1) listownie na adres Oszczędzającego posiadany przez DFE PZU;
	- 2) sms-em na wskazany przez Oszczędzającego numer telefonu komórkowego.
- **3.** Wysyłka numeru PIN jest realizowana listownie po otrzymaniu przez DFE PZU pierwszej wpłaty na rachunek IKZE lub po otrzymaniu zamówienia złożonego:
	- 1) pisemnie na adres PZU Centrum Operacji SA, ul. Postępu 18A, 02-676 Warszawa;
	- 2) telefonicznie;
	- 3) przez czat na stronie pzu.pl;
	- 4) na kontakt@pzu.pl.
- **4.** Wysyłka numeru PIN na numer telefonu komórkowego, o którym mowa w § 9 ust. 2 pkt 2 możliwa jest w przypadku złożenia zamówienia drogą elektroniczną na "Formularzu zamówienia numeru PIN" dostępnym na stronie pzu.pl lub przyjęcia zamówienia przez konsultanta na infolinii DFE PZU.
- **5.** Wysyłka, o której mowa w § 9 ust. 2 pkt 1 realizowana jest przesyłką zwykłą, na adres członka DFE PZU w następującej kolejności:
	- 1) na adres korespondencyjny;
	- 2) na adres stałego zamieszkania (gdy nie jest określony adres korespondencyjny).
- **6.** W przypadku otrzymania listu w uszkodzonej kopercie lub zgubienia numeru PIN, Oszczędzający zamawia nowy numer PIN, wykorzystując możliwości o których mowa w § 9 ust. 3–4.
- **7.** Numer PIN jest indywidualny dla każdego Oszczędzającego. Prawidłowy numer PIN dla produktu PZU IKZE zawiera 6 cyfr.
- **8.** Po pierwszym udanym zalogowaniu na rachunek klient zostaje poproszony o nadanie i wprowadzenie swojego hasła dostępu

do Usługi. Prawidłowe hasło powinno zawierać od 8 do 20 znaków, wielką i małą literę, cyfrę oraz znak specjalny (?~!#\$%^&\*\_-+|\;:'"<>,.?/). Poprzez button "Zaloguj" następuje zalogowanie do indywidualnego rachunku i dostep do informacji podstawowych.

- **9.** Nadane hasło pozwala na autoryzację jedynie dla logowania do systemu transakcyjnego. Dla pozostałych kanałów komunikacji z klientem autoryzacja będzie odbywała się za pomocą nadanego kodu PIN.
- **10.** W przypadku zgłoszenia utraty numeru PIN/hasła zostaje on niezwłocznie zablokowany.
- **11.** Numer PIN i hasło są poufne i nie mogą być podawane osobom trzecim.
- **12.** PTE PZU nie ponosi odpowiedzialności za szkody wynikające z udostępnienia numeru PIN/hasła przez Oszczędzającego osobom trzecim.
- **13.** Trzykrotne błędne podanie numeru PIN/hasła powoduje automatyczną blokadę dostępu do informacji o rachunku przez IVR i Internet.
- **14.** Użycie numeru PIN jest jednoznaczne z wyrażeniem zgody na nagrywanie i rejestrowanie rozmów Oszczędzającego.

## **NUMER PIN DLA CZŁONKÓW OFE PZU**

#### **§ 10**

- **1.** Numery PIN przyznawane są losowo w sposób gwarantujący ich poufność.
- **2.** O wylosowanym numerze PIN członek OFE informowany jest:
	- 1) listownie, na adres członka OFE posiadany przez OFE PZU lub
	- 2) sms-em na wskazany przez członka OFE numer telefonu komórkowego.
- **3.** Wysyłka numeru PIN listownie realizowana jest po potwierdzeniu członkostwa przez ZUS lub po otrzymaniu zamówienia złożonego: 1) pisemnie, na adres PZU Centrum Operacji SA, ul. Postępu 18A,
	- 02-676 Warszawa;
	- 2) telefonicznie;
	- 3) przez czat na stronie pzu.pl;
	- 4) na kontakt@pzu.pl.
- **4.** Wysyłka numeru PIN na numer telefonu komórkowego, o którym mowa w § 10 ust. 2 pkt 2 możliwa jest jedynie w przypadku złożenia zamówienia drogą elektroniczną na Formularzu zamówienia numeru PIN" dostępnym na stronie pzu.pl lub przyjęcia zamówienia przez konsultanta na infolinii Funduszu.
- **5.** Wysyłka, o której mowa w § 10 ust. 2 pkt 1 realizowana jest przesyłką zwykłą, na adres członka Funduszu w następującej kolejności: 1) na adres korespondencyjny;
	- 2) na adres stałego zamieszkania (gdy nie jest określony adres korespondencyjny).
- **6.** W przypadku otrzymania listu w uszkodzonej kopercie lub zgubienia numeru PIN, członek OFE zamawia nowy numer PIN, wykorzystując możliwości o których mowa w § 10 ust. 3–4.
- **7.** Numer PIN jest indywidualny dla każdego członka OFE PZU. Prawidłowy numer PIN dla produktu OFE PZU zawiera 4 cyfry.
- **8.** Zapisy § 9 ust. 8–14 stosuje się odpowiednio.

### **CZAT DLA UŻYTKOWNIKÓW**

## **§ 11**

- **1.** Za pomocą komunikatora umieszczonego na stronie internetowej pzu.pl, pracownik PZU udziela informacji w zakresie OFE PZU i PZU IKZE.
- **2.** Usługa obejmuje:
	- 1) udzielenie informacji o OFE PZU i PZU IKZE;
	- 2) zablokowanie numeru PIN/hasła;
	- 3) zmówienie nowego numeru PIN.

#### **OBSŁUGA PRZEZ IVR NA INFOLINII DLA CZŁONKÓW OFE I OSZCZĘDZAJĄCYCH**

#### **§ 12**

- **1.** Usługa Infolinii pod numerem 801 102 102 obejmuje:
	- 1) po identyfikacji numerem PIN i numerem rachunku, udzielenie informacji o danych zapisanych na rachunku Członka OFE PZU lub Oszczędzającego;
- 2) bez identyfikacji udzielenie ogólnych informacji o OFE PZU i PZU IKZE.
- **2.** Obsługa przez IVR na Infolinii po numerem 801 102 102 dotyczy Członka Funduszu po jego identyfikacji (nr rachunku i PIN) i obejmuje:
	- 1) informacje o saldzie rachunku, sześciu ostatnich transakcjach finansowych na rachunku;
	- 2) informacje o wartości jednostki rozrachunkowej;
	- 3) zmianę numeru PIN.
- **3.** Obsługa przez IVR na Infolinii pod numerem infolinii 801 102 102 dotyczy Oszczędzającego po jego identyfikacji (nr rachunku i PIN) i obeimuje:
	- 1) informacje o stanie rachunku;
	- 2) zmianę numeru PIN.

## **WYSYŁKA INFORMACJI Z OFE I DFE PZU W FORMIE E-MAIL**

## **§ 13**

- **1.** Usługa obejmuje wysyłkę do Członków OFE i DFE PZU informacji rocznych i na żądanie o stanie rachunku oraz innych informacji określonych prawem.
- **2.** Warunkiem korzystania z usługi jest:
	- 1) złożenie przez Członka OFE lub DFE PZU oświadczenia o korzystaniu z usługi;
	- 2) udostępnienie OFE lub DFE PZU poprawnego adresu e-mail.
- **3.** Warunkiem rezygnacji z usługi jest złożenie przez członka OFE lub DFE PZU oświadczenia o rezygnacji. Usługa wygasa nie później niż ósmego dnia od złożenia rezygnacji.
- **4.** Oświadczenie, o którym mowa w ust. 2 pkt 1 i ust. 3 powinno być złożone:
	- 1) na piśmie;
	- 2) na koncie online dotyczy OFE;
	- 3) ustnie na infolinii, po podaniu numeru rachunku i kodu PIN.
- **5.** Członek OFE lub Oszczędzający ma obowiązek poinformować OFE PZU lub DFE PZU, w dowolnej formie o zmianie adresu e-mail.
- **6.** PTE PZU nie odpowiada za realizację usługi na nieaktualny adres e-mail jeśli członek OFE lub Oszczędzający nie dopełnił obowiązku, o którym mowa w ust. 5.

## **OBOWIĄZKI UŻYTKOWNIKA**

## **§ 14**

- **1.** Użytkownik zobowiązany jest do korzystania z Usług zgodnie z przepisami prawa oraz dobrymi obyczajami.
- **2.** Użytkownik zobowiązany jest do podania prawdziwych danych (informacji osobowych) w wypełnianych formularzach.
- **3.** Użytkownik zobowiązany jest do ochrony informacji umożliwiających jego identyfikację w Elektronicznych kanałach dostępu, w tym nie udostępniania Loginu, Hasła, PIN, osobom nieupoważnionym.
- **4.** Hasło powinno być przechowywane w sposób bezpieczny. Jeżeli Użytkownik zapisuje je na urządzeniu elektronicznym, powinno być chronione przed odczytem lub przejęciem na przykład przez zastosowanie rozwiązań kryptograficznych (szyfrowania). Urządzenie (w tym mobilne) powinno być zabezpieczone hasłem/PIN oraz systemem ochrony przed złośliwym oprogramowaniem.
- **5.** Hasło powinno być okresowo zmieniane przez Użytkownika.
- **6.** Szczegółowe zasady bezpieczeństwa informatycznego udostępnione są na stronie pzu.pl.
- **7.** PTE PZU nie ponosi odpowiedzialności za skutki udostępnienia przez Użytkownika informacji umożliwiających jego identyfikację w Serwisie osobom nieupoważnionym.
- **8.** W przypadku podejrzenia, że przydzielone przez PZU Użytkownikowi Login i Hasło zostały przejęte przez osoby nieupoważnione, Użytkownik jest zobowiązany do niezwłocznej zmiany Hasła lub zablokowania konta w Usłudze oraz skontaktowania się z PZU.

## **SKARGI**

## **§ 15**

- **1.** Ewentualne skargi dotyczące Usług można składać:
	- 1) osobiście w siedzibie PZU Centrum Operacji SA, ul. Konstruktorska 13, 02-673 Warszawa lub w siedzibie Towarzystwa al. Jana Pawła II 24, 00-133 Warszawa;
	- 2) pisemnie na adres korespondencyjny PZU Centrum Operacji SA, ul. Postępu 18A, 02-676 Warszawa lub adres Towarzystwa, al. Jana Pawła II 24, 00-133 Warszawa;
	- 3) na adres poczty elektronicznej: kontakt@pzu.pl lub reklamacje@pzu.pl;
	- 4) telefonicznie pod numerem infolinii 801 102 102.
- **2.** Szczegółowe zasady rozpatrywania skarg określa Regulamin rozpatrywania skarg w Powszechnym Towarzystwie Emerytalnym PZU SA.

## **ZMIANA REGULAMINU**

## **§ 16**

- **1.** Towarzystwo zastrzega sobie prawo zmiany Regulaminu w szczególności zmiany zakresu świadczonych Usług.
- **2.** Aktualnie obowiązująca treść Regulaminu znajduje się na stronie pzu.pl oraz w siedzibie PTE PZU.

## **POSTANOWIENIA KOŃCOWE**

## **§ 17**

Regulamin obowiązuje od dnia jego opublikowania na stronie pzu.pl.